## **Überblick**

Wir möchten Ihnen hiermit einen Überblick über die Systemanforderungen geben, die Voraussetzung für den optimale Betrieb von Komalog® [Windows] sind.

Wenn Sie nach der Lektüre Fragen zu bestimmten Aspekten der Systemanforderungen haben, wenden Sie sich bitte an unseren technischen Support.

E-Mail: technik@transdata.net Fon: +49 (0) 5206 91 06-70 Fax: +49 (0) 5206 91 06-90

## **Komalog® [Windows]**

Komalog® [Windows] ist ein Client/Server-System, das durch Sie in Ihrem eigenen Netzwerk vor Ort betrieben wird. Zur Nutzung wird clientseitig auf unterstützten Windows-Betriebssystemen eine Anwendung installiert. Mit dieser Anwendung erfolgt der Zugriff auf eine zentrale Datenbank, die auf einem lokalen Server betrieben wird.

Die Software wird auf DVD-ROM oder über Internet-Download geliefert. Für die Installation ist ein Internetzugang und eine gültige E-Mail-Adresse erforderlich.

Für Fernwartung und den Zugriff auf Geo-Dienste wird ein Breitband-Internetzugang benötigt. Die Fernwartungs-Software stellt ecovium im Rahmen des Wartungsvertrages zur Verfügung.

Alle Standard-Druckausgaben in Komalog® [Windows] sind optimiert für Laserdrucker und erfordern die Verwendung eines WHQL-zertifizierten Druckertreibers. Für die Berichterstellung und die Druckaufbereitung wird hierbei das integrierte FastReport® verwendet.

Je nach Ausbaustufe besteht Komalog® [Windows] aus bis zu vier Komponenten.

- Datenbank-Server
- Client-System(e)
- optionale Applikations-Server für Zusatzmodule
- optionale Applikations-Server für Zusatzsysteme (z. B. Web-Server)

Voraussetzung für die Installation jeder dieser Komponenten ist ein aktueller Stand des jeweiligen Betriebssystems (Service Packs, Updates, Stammzertifikate).

Auf den folgenden Seiten sind die System-Anforderungen der einzelnen Komalog®-Komponenten aufgelistet. Die hier vorgeschlagenen Eckdaten können nur als Richtwerte gelten. Lassen Sie sich bei der Wahl der Hardware unbedingt ausführlich von Ihrem Hardware-Lieferanten beraten. Bei Rückfragen wenden Sie sich bitte an unseren technischen Support.

### **Datenbank-Server**

Komalog® [Windows] unterstützt mehrere Datenbank-Systeme, damit die Software individuell an Ihre Anforderungen und die Größe Ihres Unternehmens angepasst werden kann.

### **Einzelplatz-System**

Für ein Einzelplatz-System wird die Datenbank-Server-Software zusammen mit Komalog® [Windows] auf einem einzelnen PC installiert. Hierbei wird die Komalog® Datenbank-Distribution verwendet, die auf dem Firebird-Projekt basiert. Die Komalog® Datenbank-Distribution ist als 32-Bit- und 64-Bit-Anwendung verfügbar.

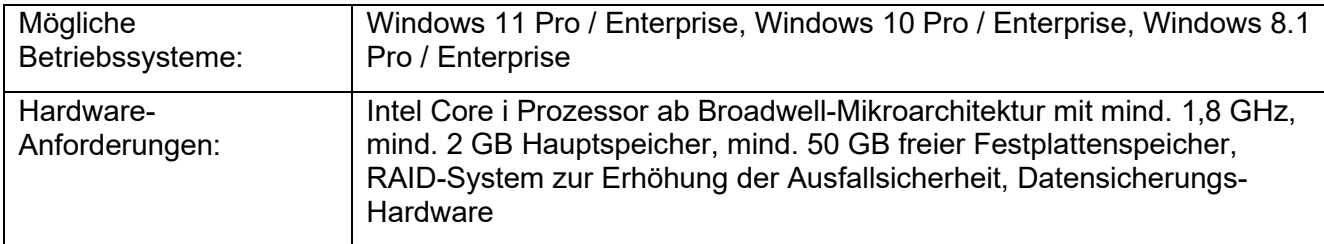

#### **Netzwerk-System für kleine und mittlere Installationen**

Für kleine und mittlere Netzwerk-Installationen bis max. 20 Benutzern wird die Komalog® Datenbank-Distribution für Windows verwendet, die auf dem Firebird-Projekt basiert. Die Komalog® Datenbank-Distribution ist als 32-Bit- und 64-Bit-Anwendung verfügbar.

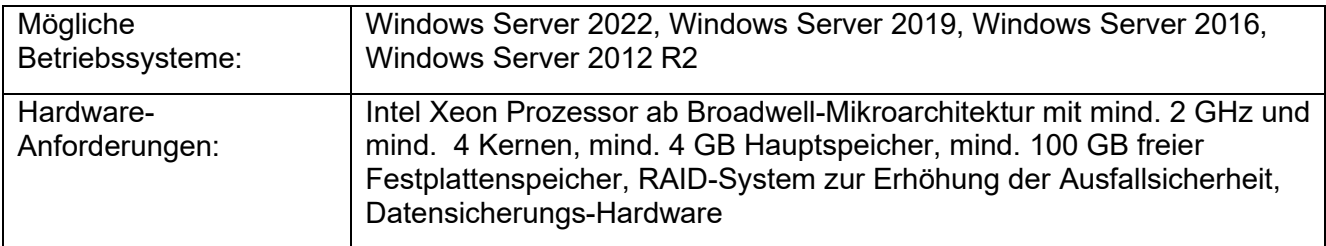

### **Netzwerk-System für mittlere Installationen**

Für mittlere Netzwerk-Installationen bis max. 40 Benutzern wird die Komalog® Datenbank-Distribution verwendet, die auf dem Firebird-Projekt basiert. Hierbei wird die Variante "ClassicServer" auf einem aktuellen Mehrkern-System installiert. Die Komalog® Datenbank-Distribution ist als 32-Bit- und 64-Bit-Anwendung verfügbar.

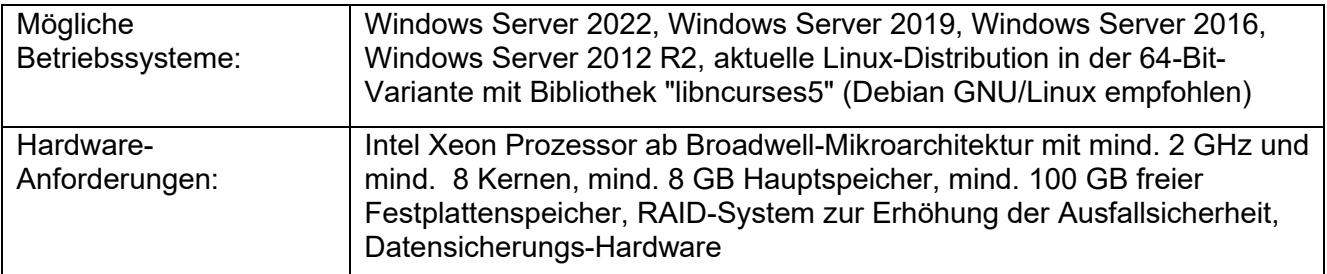

### **Netzwerk-System für mittlere und große Installationen**

Für mittlere und große Netzwerk-Installationen kommt das Oracle Datenbank-System in Version 12c oder 19c oder das PostgreSQL Datenbank-System in Version 10 oder 11 zum Einsatz. Beide Datenbank-Systeme sind für verschiedene Plattformen und in diversen Ausbaustufen erhältlich. Die geeignete System-Plattform und das geeignete Lizenzmodell für Oracle muss hierbei individuell festgelegt werden. Bitte wenden Sie sich hierzu an unseren technischen Support.

## **Client-System**

Komalog® [Windows] ist eine 32-Bit-Anwendung. Unter den 64-Bit-Varianten der unterstützten Windows-Versionen kann sie als 32-Bit-Anwendung ausgeführt werden.

Komalog® unterstützt mehrere Einsatzszenarien. Von der lokalen Installation auf einzelnen PCs bis hin zu zentralen Windows Terminal-Servern kann die Software schon bei der Installation an Ihre Anforderungen und die Größe Ihres Unternehmens individuell angepasst werden.

### **Installation auf lokalen PCs**

Im Standardfall wird die Client-Software lokal auf den Arbeitsplatz PCs installiert. Der PC muss dazu über ein Ethernet-Netzwerk (mind. 100 MBit) an den Datenbank-Server angebunden sein.

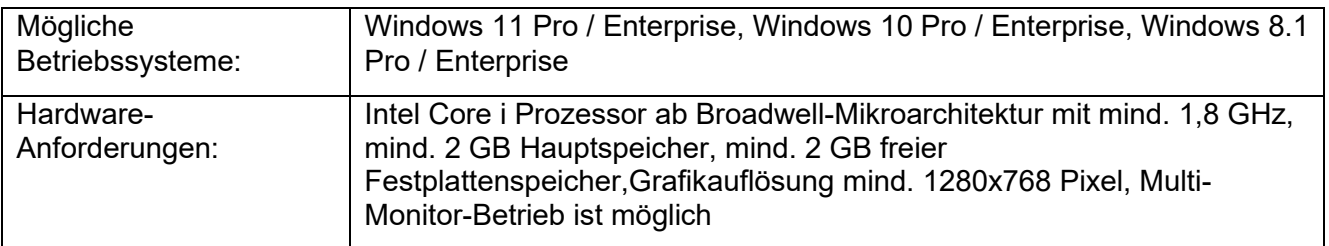

#### **Installation auf Windows Terminal-Servern**

Um eine zentrale Administration zu gewährleisten oder entfernte Arbeitsplätze/Niederlassungen anzubinden, kann die Client-Software auf Windows Terminal-Servern installiert werden. Der Terminal-Server muss dazu über ein Ethernet-Netzwerk (mind. 100 MBit) an den Datenbank-Server angebunden sein. Es wird die Komalog® Terminal Server Lizenz benötigt.

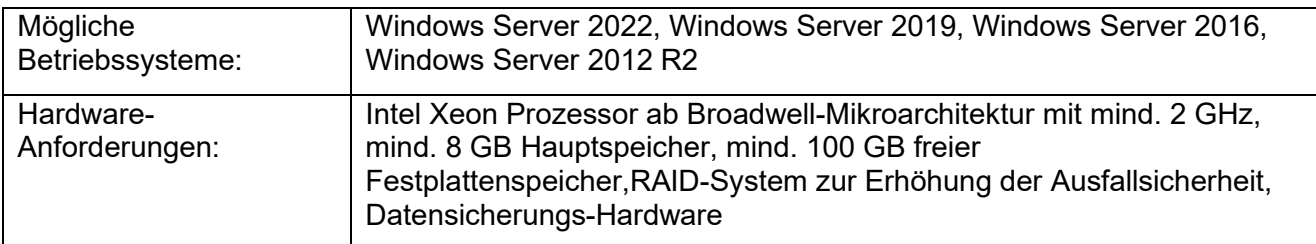

Pro Terminal-Server können bis zu 20 Komalog®-Arbeitsplätze angebunden werden. Bei dieser maximalen Ausbaustufe sind mind. 8 Kerne und mind. 8 GB Hauptspeicher erforderlich.

Ein Betrieb mit mehreren Monitoren am Arbeitsplatz ist möglich, sofern Soft- und Hardware des Arbeitsplatzes dies unterstützen.

Bei der Anbindung von mehr als 5 entfernten Arbeitsplätzen über eine WAN-Verbindung ist der Einsatz eines synchronen Breitband-Internetzugangs zu empfehlen.

Ein gemischter Betrieb von lokalen PC-Installationen und Terminal-Servern ist problemlos möglich.

## **Applikations-Server für Zusatzmodule**

Applikations-Server werden für Jobverarbeitung (z. B. DFÜ), Anbindung der WebModule und die Scannermodule benötigt. Auch diese Zusatzmodule für Komalog® sind 32-Bit-Anwendungen. Sie können unter den 64-Bit-Varianten der unterstützten Windows-Versionen als 32-Bit-Anwendung ausgeführt werden.

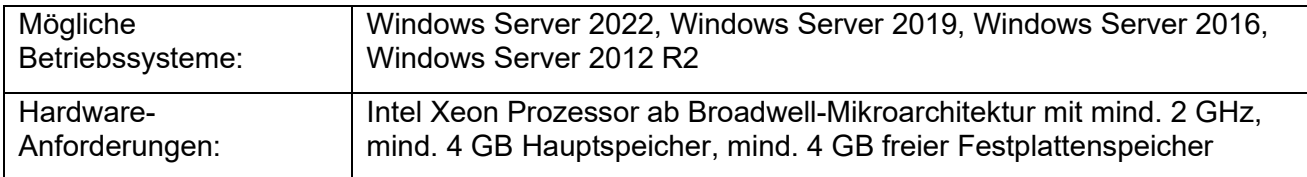

Der genaue Hardware-Ausbau und die Anzahl der benötigten Applikations-Server hängt stark vom Umfang der geplanten Jobs bzw. der Anzahl der angebundenen Scanner ab und muss individuell ermittelt werden.

#### **Komalog® Scannermodule**

Alle inhouse genutzten Komalog® Scannermodule sind optimiert für MDE-Geräte mit WLAN der Hersteller Zebra/Motorola/Symbol und Honeywell/Intermec.

Auf den MDE-Geräten wird als Terminal-Emulation die Software Velocity (powered by Wavelink) des Herstellers [Ivanti](https://www.ivanti.com/) benötigt. Velocity muss im "Native Mode" mind. 23x15 Zeichen auf den MDE-Geräten darstellen können.

Zusätzlich wird die Telnet-Server-Software Pragma Telnet Server des Herstellers [Pragma Systems](https://www.pragmasys.com/) benötigt.

Telnet-Server-Software und Terminal-Emulation gehören nicht zum Lieferumfang von Komalog®.

Das Drucken im Rahmen der Scannung ist auf allen unterstützten Betriebssystemen ausschließlich über einen RPC-Server möglich. Hierzu muss auf mindestens einem Server im Netzwerk das Komalog-Feature "Server-Dienst für RPC" installiert und entsprechend konfiguriert sein.

## **Applikations-Server für Zusatzsysteme**

Zusatzsysteme sind Komalog®-Komponenten, die zusätzlich zur Komalog® Installation auf separaten, in der Regel externen Systemen installiert werden.

### **Komalog® [Windows] WebModule**

Für die WebModule wird ein Internet Root-Server bei einem Provider Ihrer Wahl benötigt.

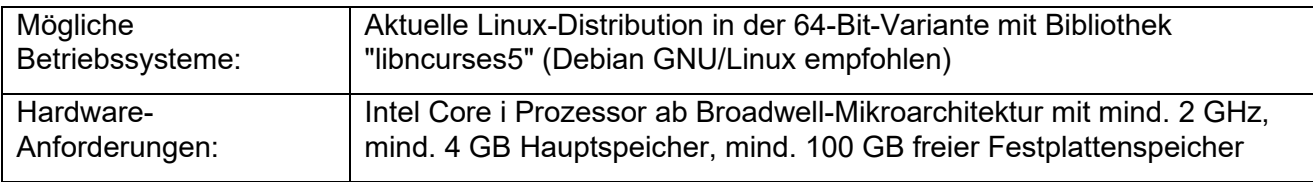

Anwender benötigen für den Zugriff einen der folgenden Browser in der jeweils aktuellen Version:

- Google Chrome
- Mozilla Firefox
- Microsoft Edge

Es sind keine speziellen Browser-Plugins notwendig. Alle Etiketten-Druckausgaben erfolgen in Form von PDF-Dateien. Die Installation der WebModule erfolgt durch ecovium via SSH-Fernwartung.

### **Virtualisierung**

Der Einsatz von Virtualisierungs-Technologien wie z. B. VMware vSphere oder Microsoft Hyper-V ist grundsätzlich möglich. Hierbei werden mehrere virtuelle Maschinen (VM) gleichzeitig auf einer Hardware (Host) ausgeführt. Dadurch werden die vorhandenen Hardware-Ressourcen effizienter und wirtschaftlicher genutzt.

Wenn sowohl VMs für Komalog® als auch VMs für zusätzliche Drittanbieter-Software ausgeführt werden sollen, muss dies bei der der Ausstattung und Konfiguration der Virtualisierungsumgebung berücksichtigt werden. Eine geeignete Virtualisierungsumgebung sollte individuell abgestimmt werden. Bei Rückfragen wenden Sie sich bitte an unseren technischen Support.